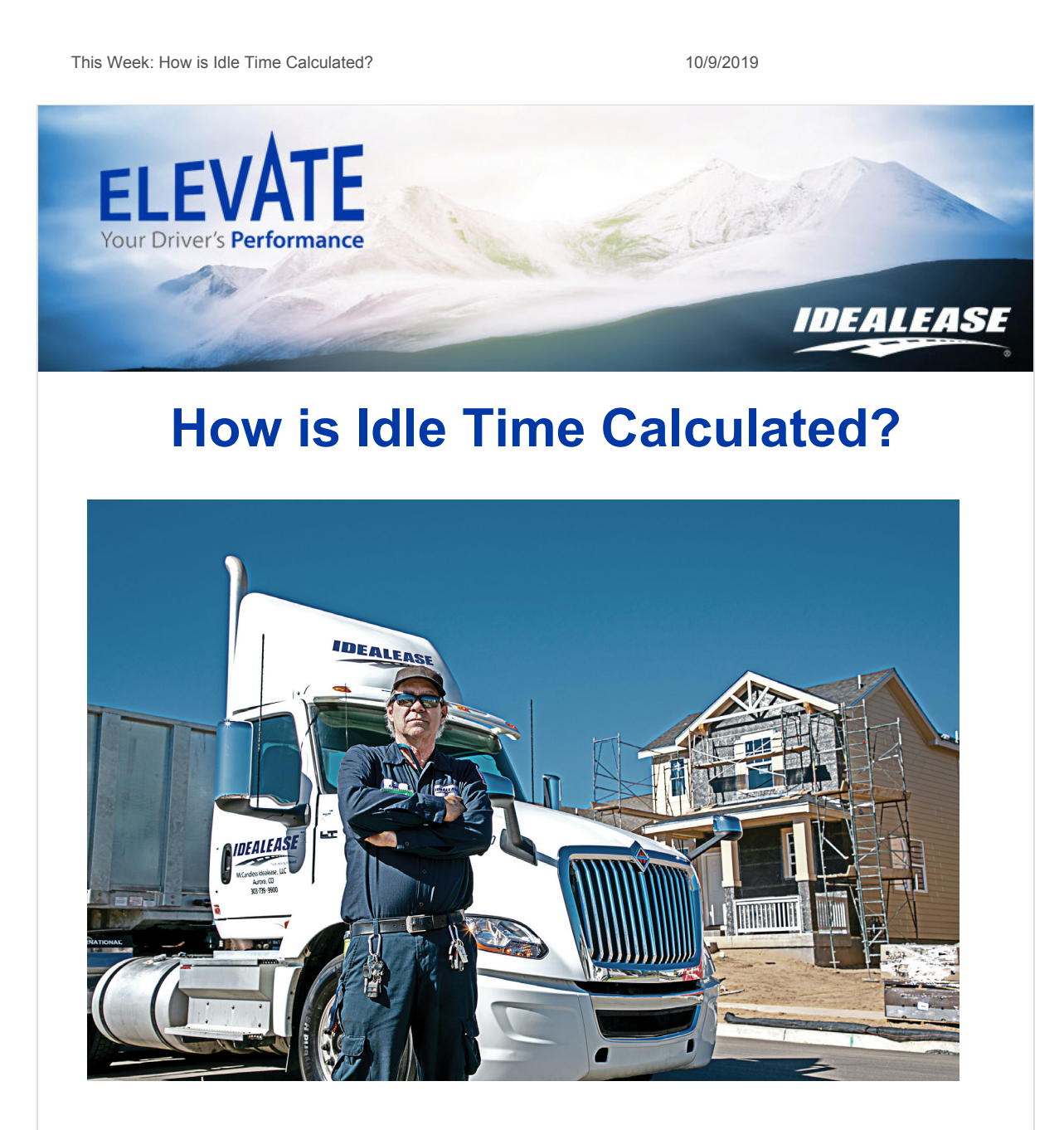

**Q: Can you explain how idle time is calculated?**

**A: The ECM transmits** *engine hours* **to the telematics device, which provides** *Total Engine Hours***,** *Total Idle Hours***, and** *Total PTO Hours***.** 

**In the scorecard, we calculate the Idle % by dividing** *Idle hours* **by** *Total Engine Hours***.**

**1.65 Engine Idle Hours / 22.3 Total Engine Hours = 7.4% Idle**

**It is important to note that although many of our vehicles do not have a PTO function, it is possible to have** *PTO Hours* **reported in your scorecard. Those hours will be added to the engine idle hours to produce a true engine Idle %.**

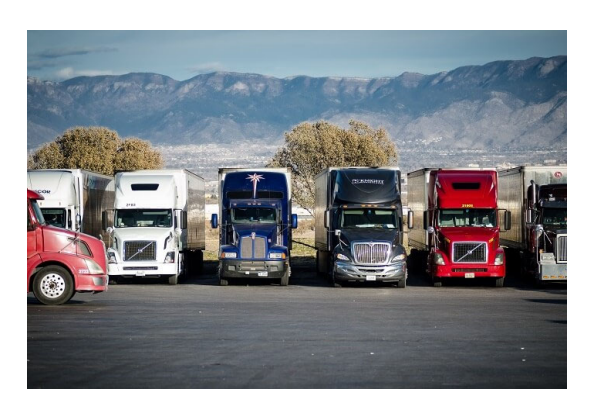

**You will see more on** *PTO hours* **in a future** *Elevate Tip of the Week***.**

*Idealease is committed to helping your team Elevate their Performance. You will receive a weekly Question or Tip of the Week explaining different elements of the scorecard, tips to improve Key Performance Indicators (KPI's), or other motivational topics to keep the team (s) striving for excellence behind the wheel. If you have a question or would like a topic covered, please email jerryring@idealease.com.*

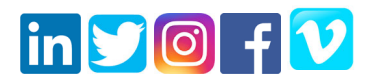

**Mailing Address:** 430 North Rand Road North Barrington, IL 60010

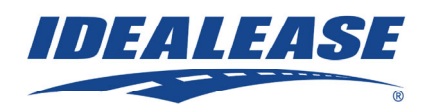

*Copyright © 2019, All rights reserved.* **Click Here To Register**

## **ELEVATE: QUESTION/TIP** OF THE WEEK SIGNUP

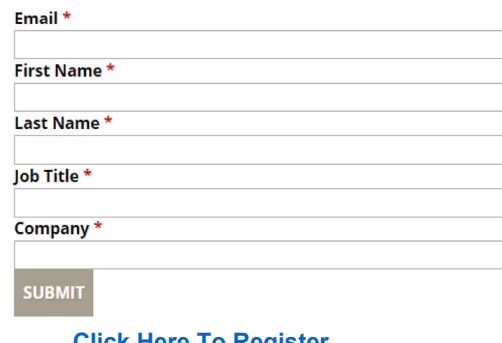

update subscription preferences

Is this email not displaying correctly? View it in your browser.